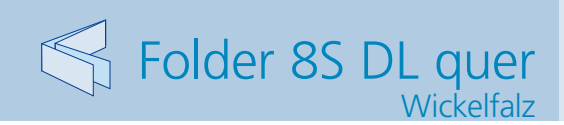

**848 x 110 mm 838 x 100 mm**

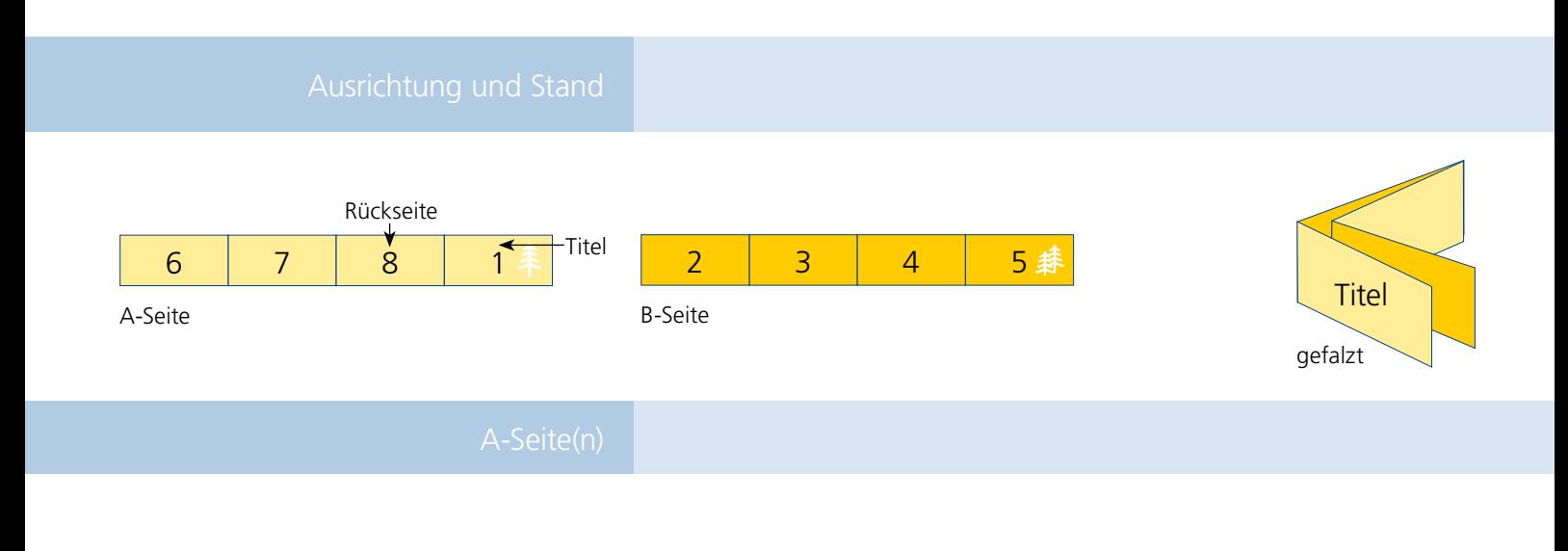

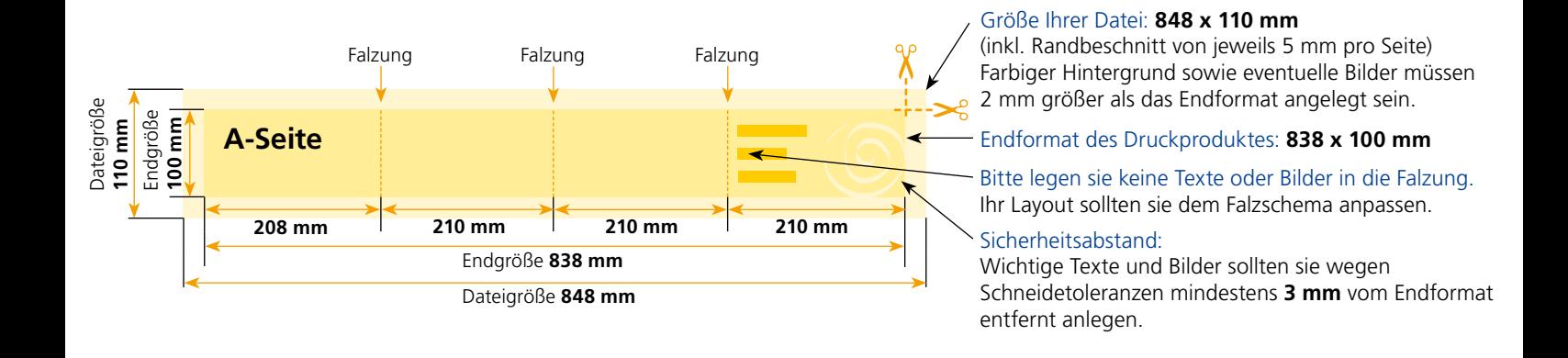

## B-Seite(n)

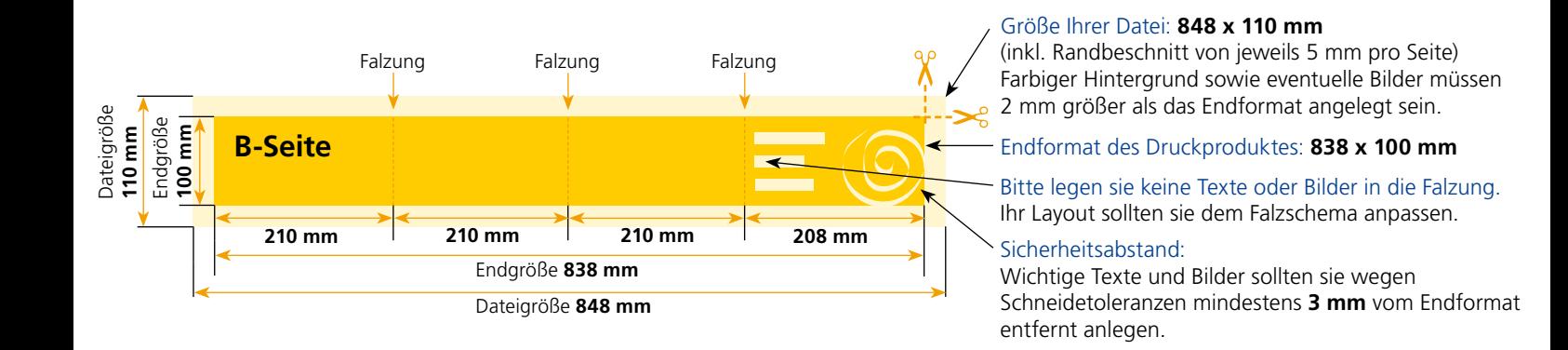

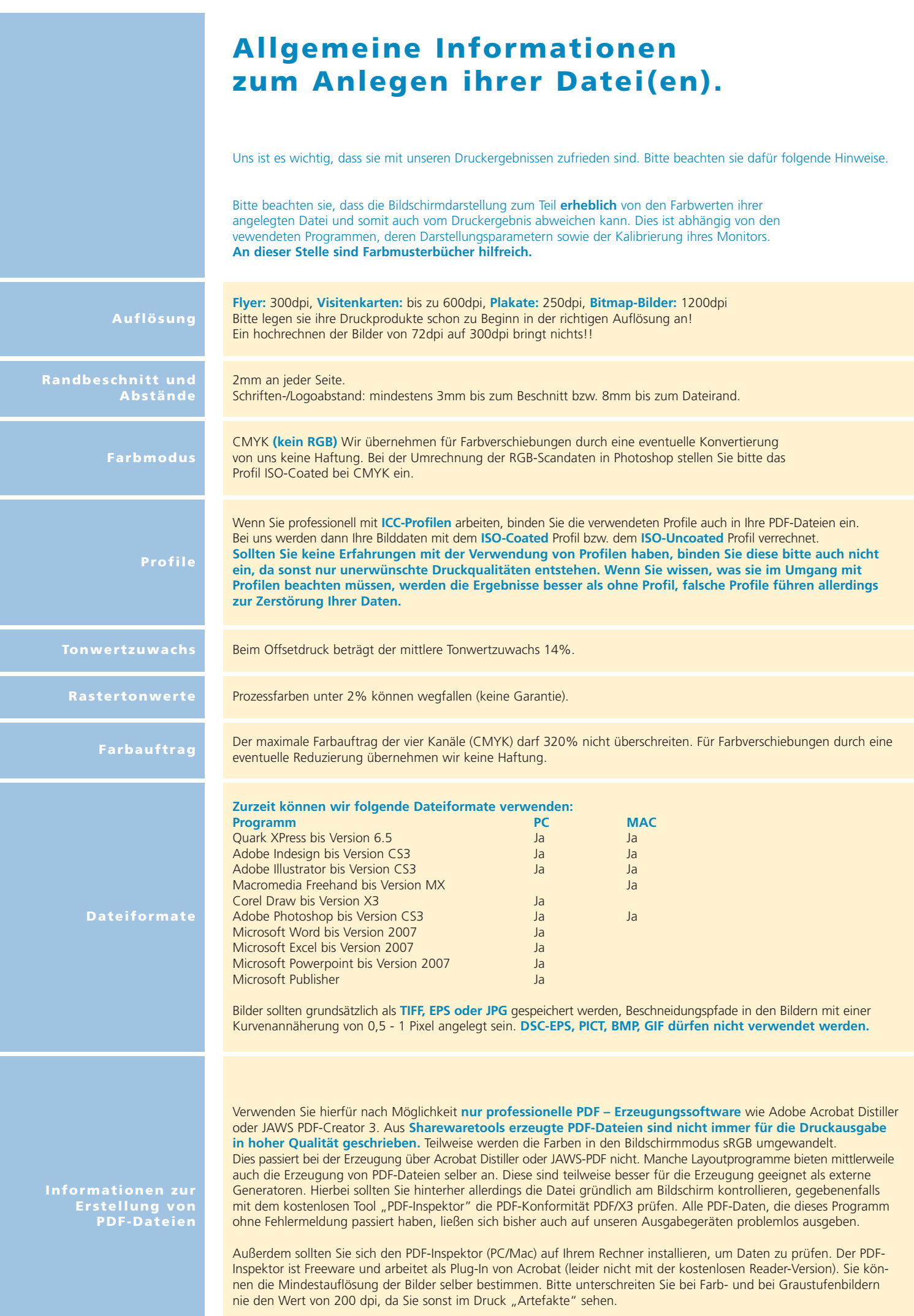